# **C++ Mini-Course**

- •Part 1: Mechanics
- •Part 2: Basics
- •Part 3: References
- •Part 4: Const
- •Part 5: Inheritance
- •Part 6: Libraries
- •Part 7: Conclusion

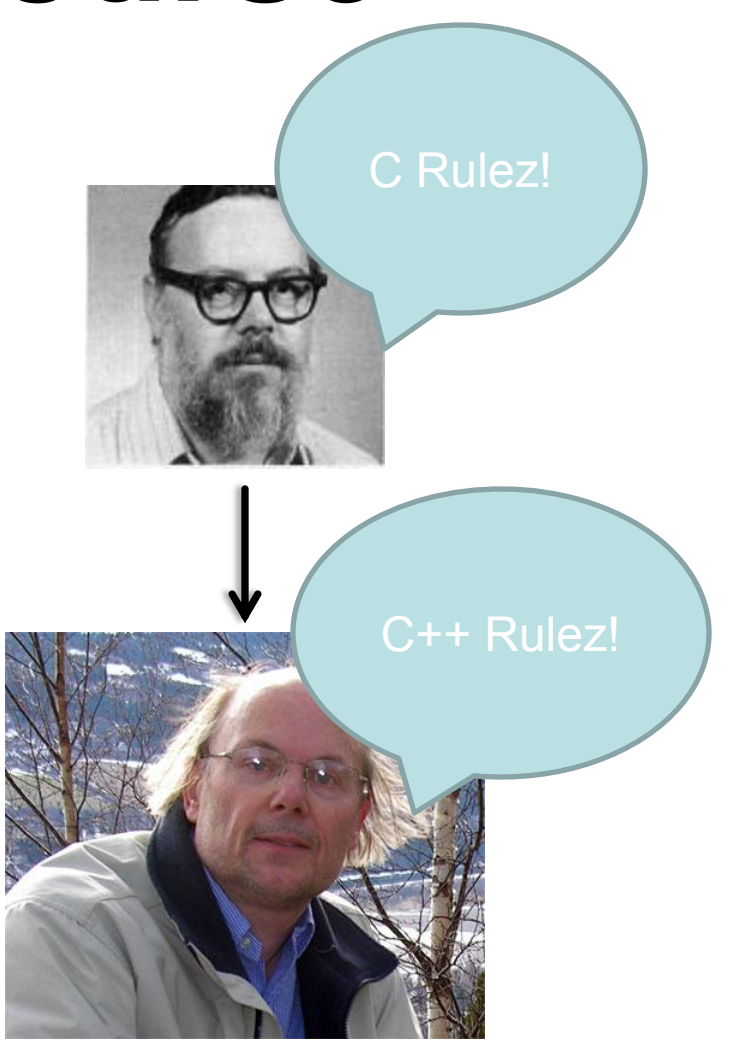

# **C++ Mini-Course**

# **Part 1: Mechanics**

# C++ is a superset of C

- New Features include
	- Classes (Object Oriented)
	- Templates (Standard Template Library)
	- Operator Overloading
	- Slightly cleaner memory operations

### Some C++ code

**{**

**}**

**{**

**}**

#### Segment.h

```
#ifndef __SEGMENT_HEADER__
#define __SEGMENT_HEADER__
```

```
class Point;
class Segment
{
public:
     Segment();
     virtual ~Segment();
private:
     Point *m_p0, *m_p1;
};
#endif // __SEGMENT_HEADER__
```
#### Segment.cpp

```
#include "Segment.h"
#include "Point.h"
```

```
Segment::Segment()
```

```
m p0 = new Point(0, 0);
m p1 = new Point(1, 1);
```

```
Segment::~Segment()
```

```
 delete m_p0;
 delete m_p1;
```
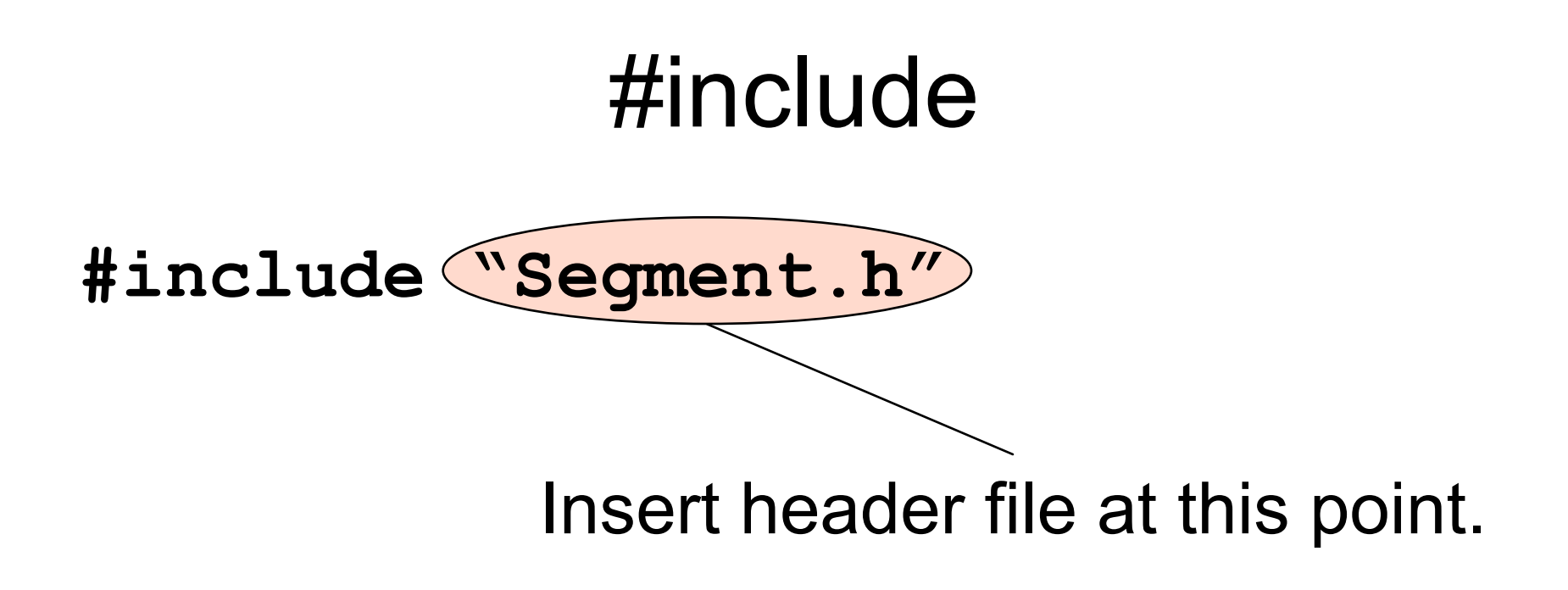

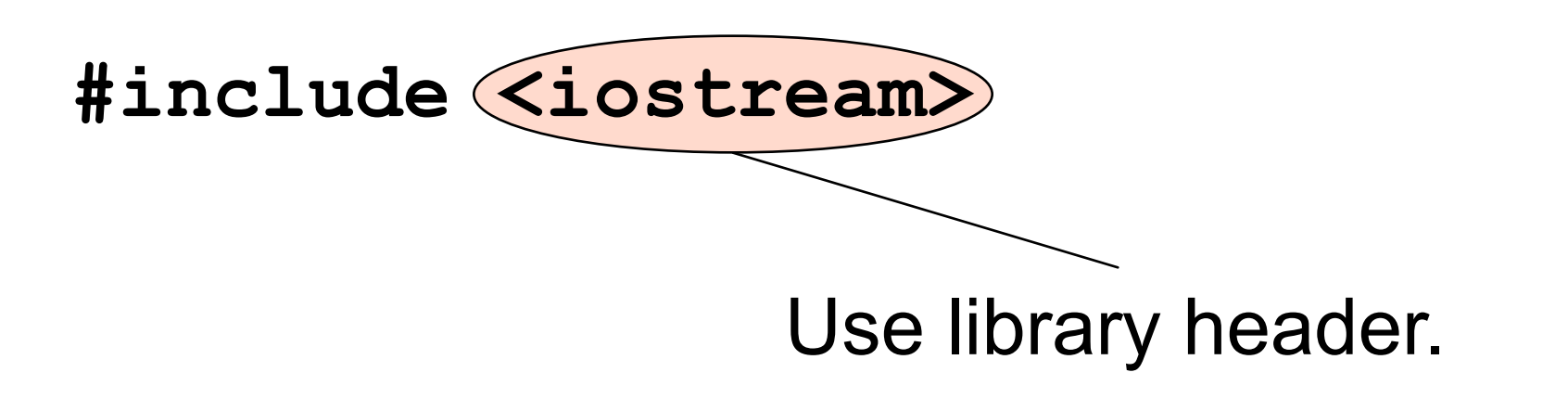

#### Header Guards

**#ifndef \_\_SEGMENT\_HEADER\_\_ #define \_\_SEGMENT\_HEADER\_\_**

**// contents of Segment.h //...**

**#endif**

• To ensure it is safe to include a file more than once.

### Header Guards

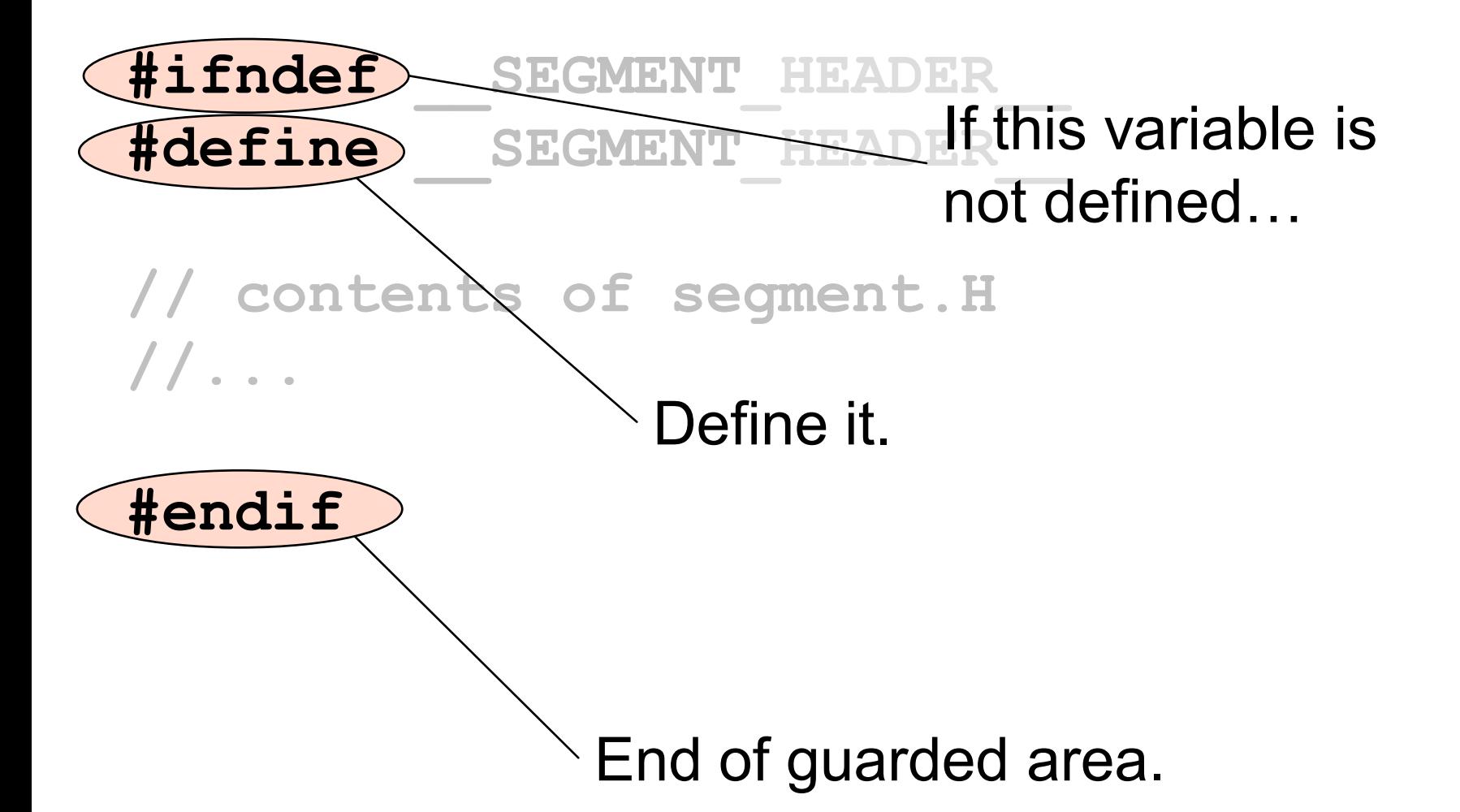

# Circular Includes

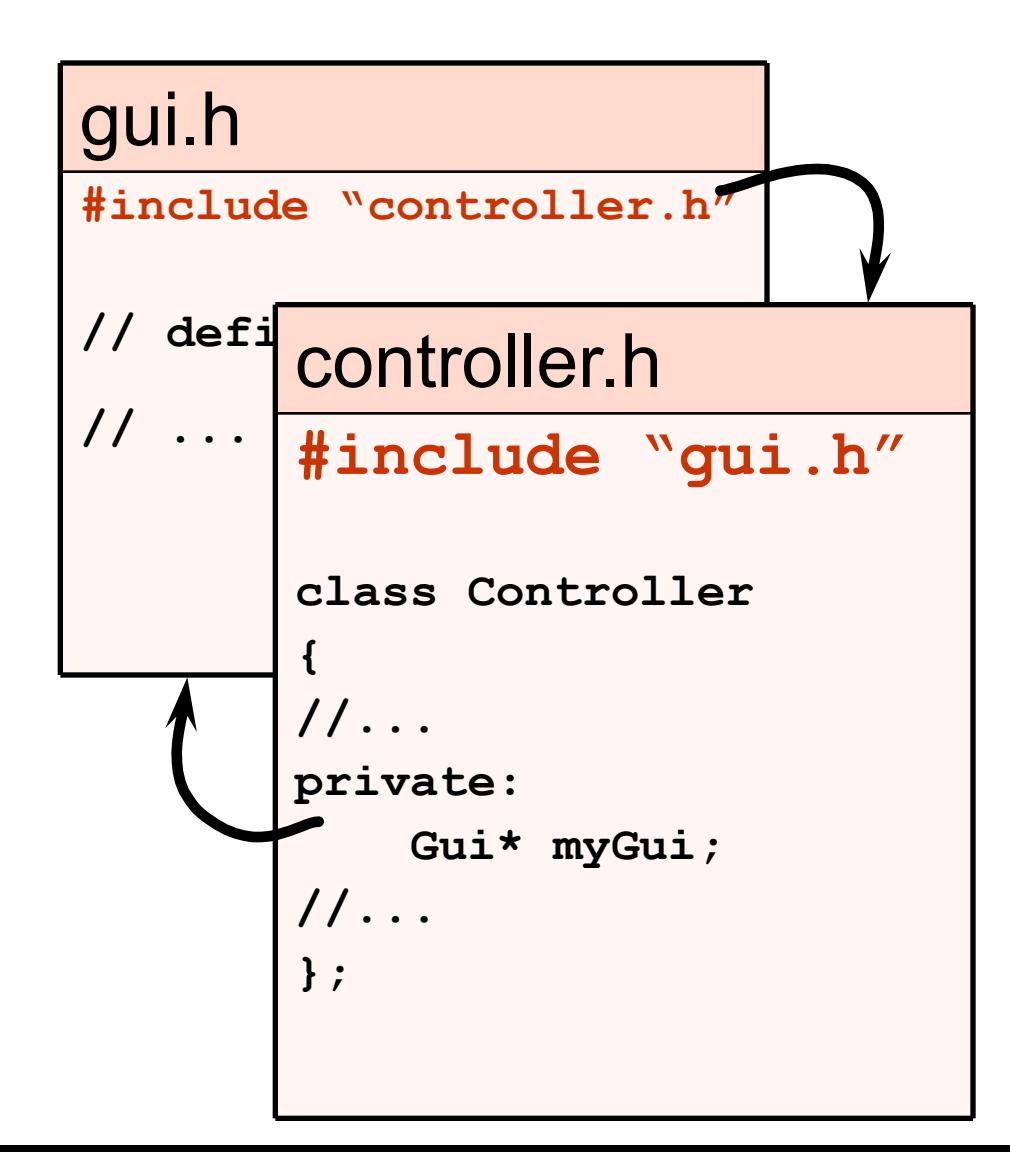

• What's wrong with this picture?

• How do we fix it?

# Forward Declarations

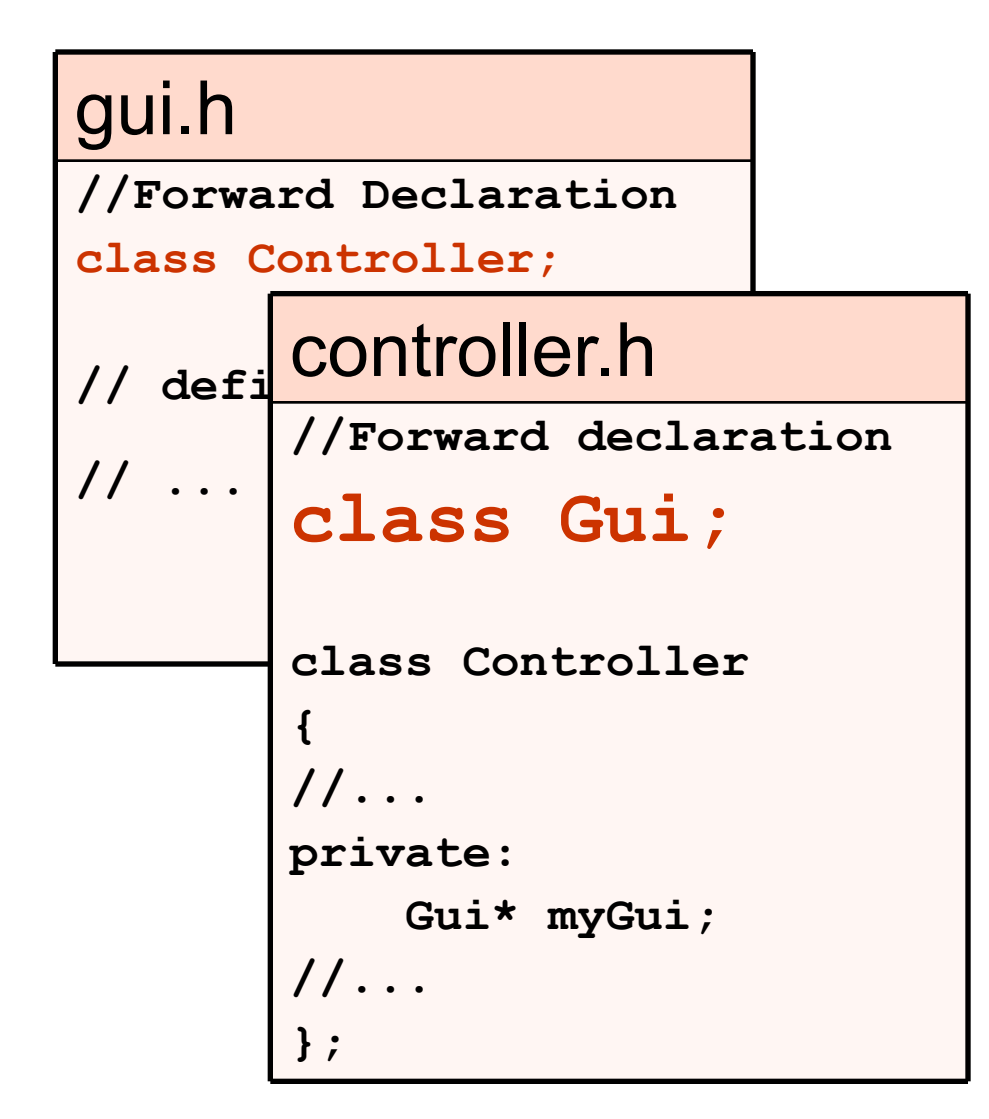

• In header files, only include what you must.

• If only pointers to a class are used, use forward declarations.

# **Compilation**

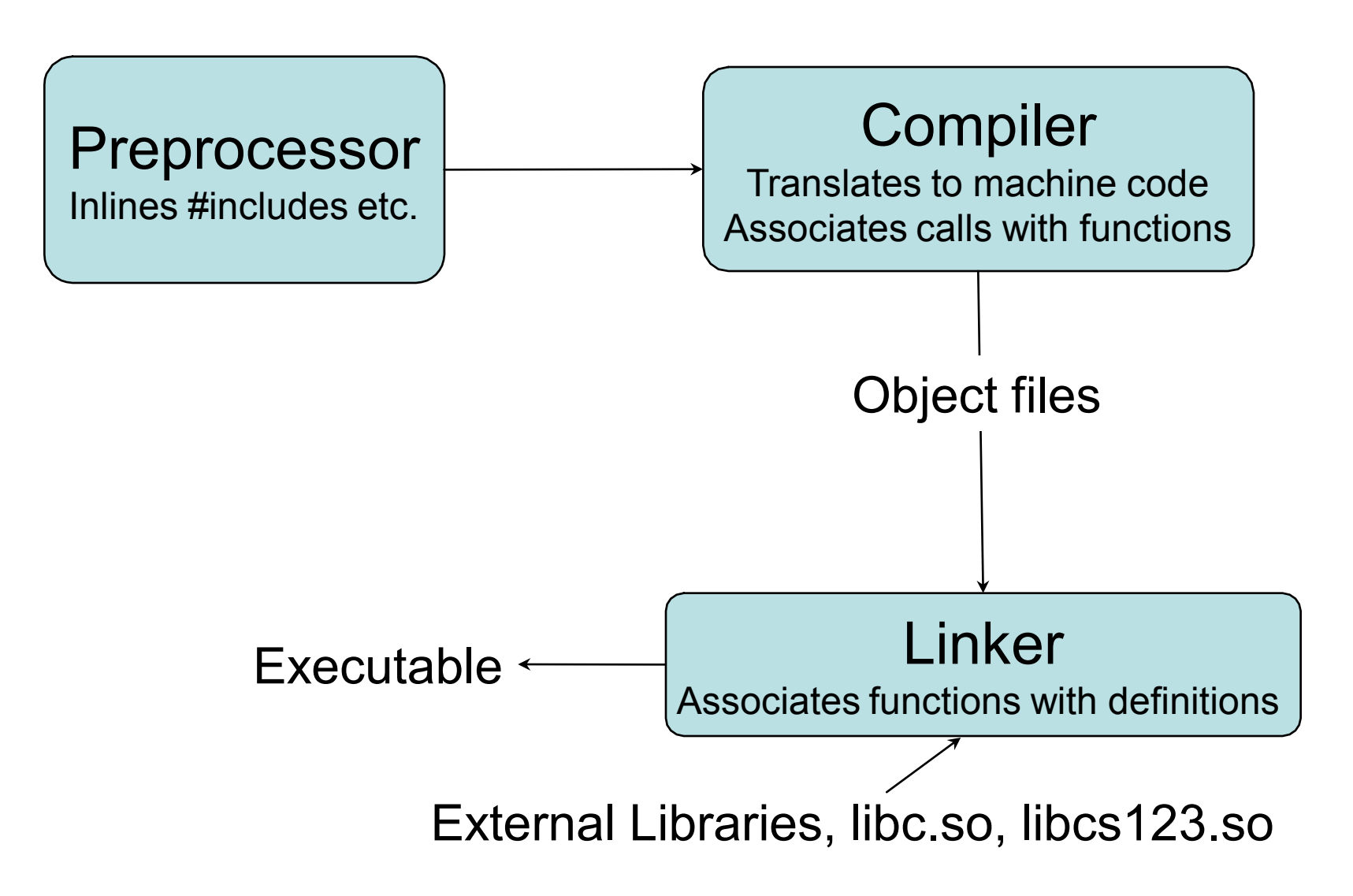

## OK, OK. How do I run my Program?

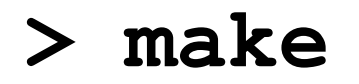

And if all goes well…

**> ./myprog** 

# **C++ Mini-Course**

# **Part 2: Basics**

## What is a pointer?

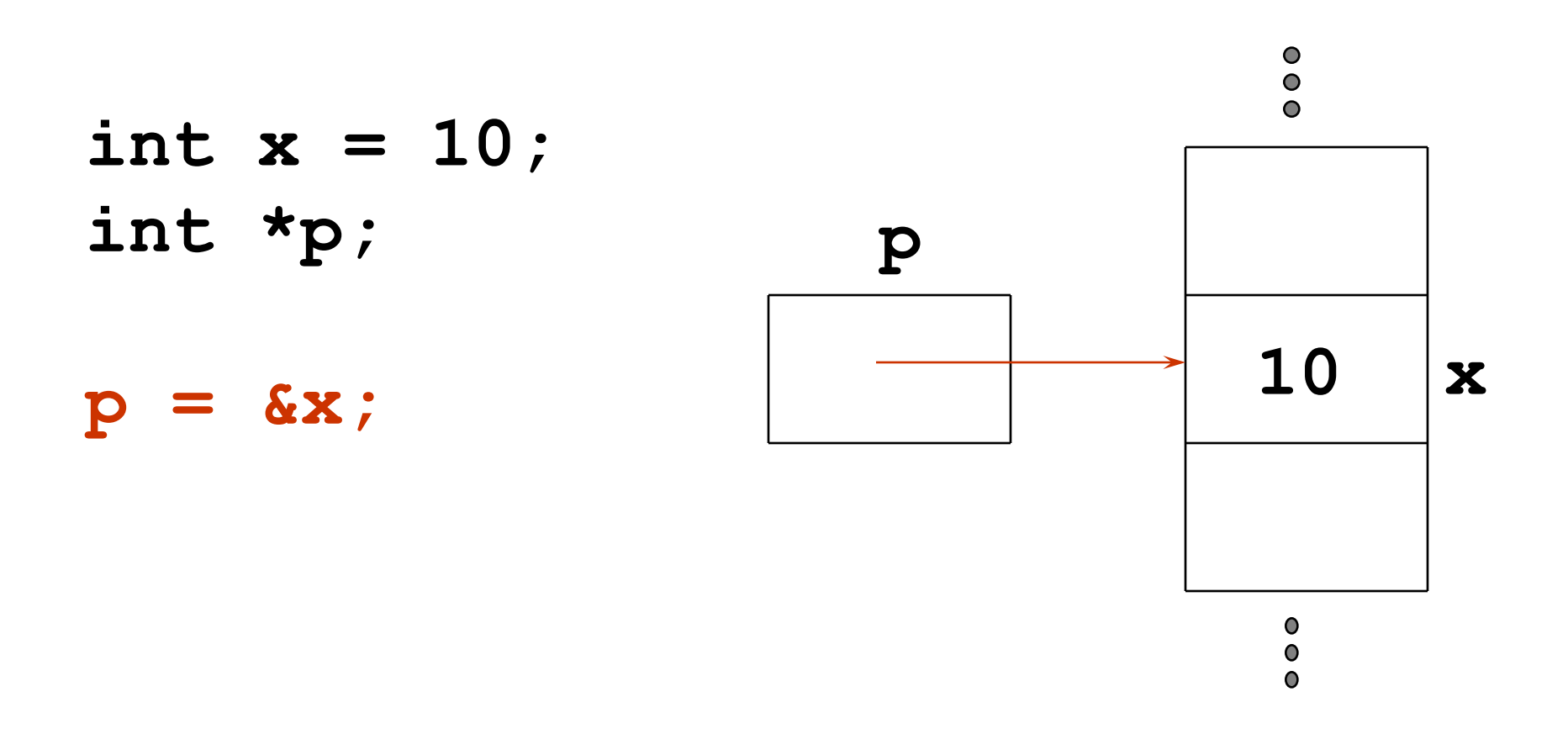

**p** gets the address of **x** in memory.

## What is a pointer?

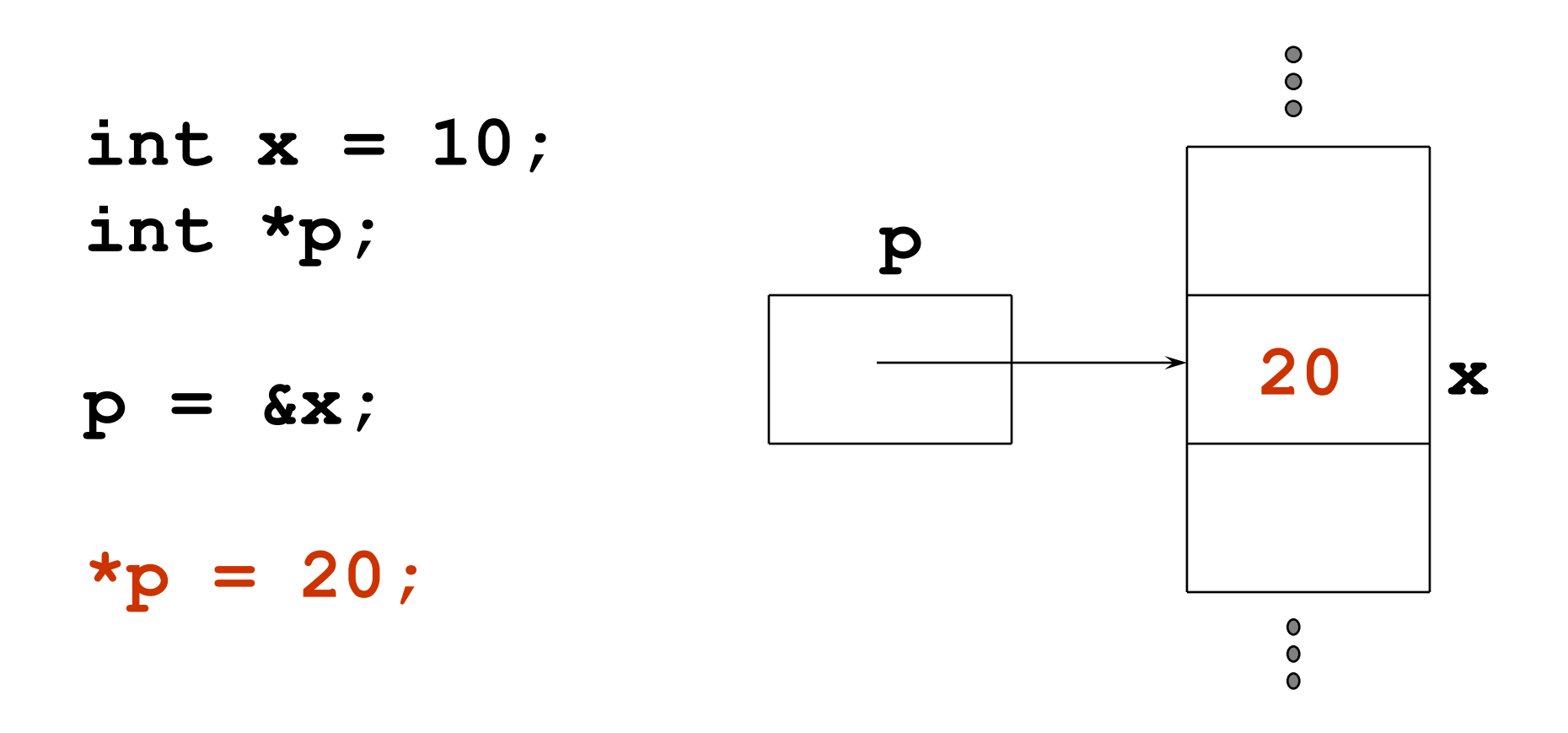

**\*p** is the value at the address **p**.

# What is a pointer?

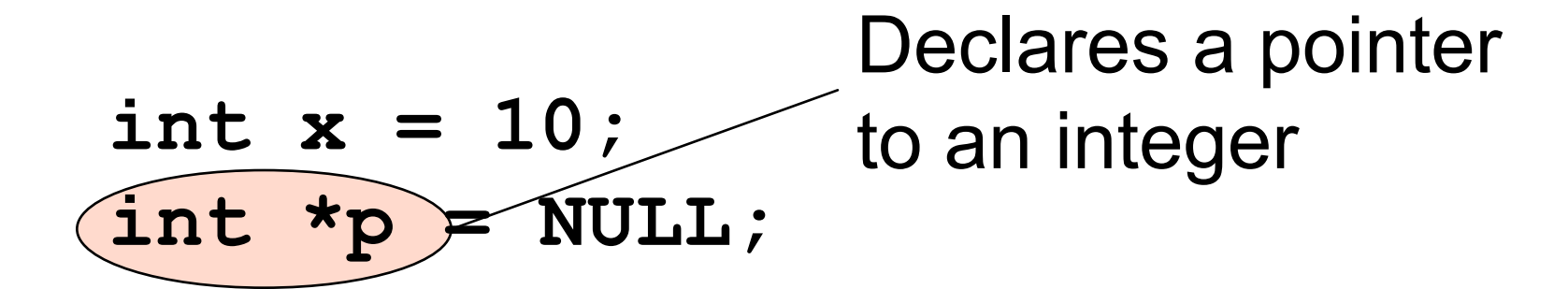

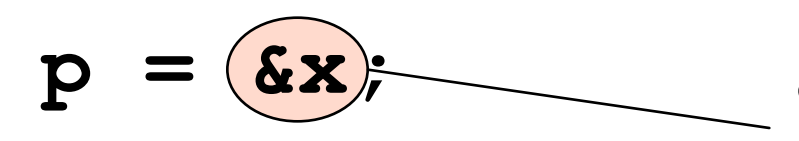

**\*p = 20;**

**&** is **address** operator gets address of x

**\* dereference** operator gets value at the location stored in **p**

# Allocating memory using **new**

**Point \*p = new Point(5, 5);**

- **new** can be thought of as a function with slightly strange syntax
- **new** allocates space to hold the object.
- **new** calls the object's constructor.
- **new** returns a pointer to that object.

#### Deallocating memory using **delete**

```
// allocate memory
Point *p = new Point(5, 5);
...
// free the memory
delete p;
p = NULL;
```
For every call to **new**, there must be exactly one call to **delete.** It's a good practice to set to **NULL** afterwards to protect against double deletes.

## Using **new** with arrays

**int x = 10;**

**int\* nums1 = new int[10]; // ok**

 $int*$  nums2 = new  $int[x]$ ; // ok

- Initializes an array of 10 integers on the heap.
- Equivalent to the following C code **int\* nums = (int\*)malloc(x \* sizeof(int));**
- Equivalent to the following Java code  $int[]$  nums = new  $int[x]$ ;

#### Using **new** with multidimensional arrays

**int x = 3, y = 4;**

**int\*\* nums3 = new int[x][4];// ok**

**int\*\* nums4 = new int[x][y];// BAD!**

- Initializes a multidimensional array
- Only the first dimension can be a variable. The rest must be constants.
- Use single dimension arrays to fake multidimensional ones

## Using **delete** on arrays

**// allocate memory int\* nums1 = new int[10];**  $int*$  nums3 = new  $int[x][4][5]$ ;

**... // free the memory delete[] nums1; delete[] nums3;**

• Have to use **delete[],** or else only the first element is deleted.

#### **Destructors**

- **delete** calls the object's **destructor**.
- **delete** frees space occupied by the object.

- A **destructor** cleans up after the object.
- Releases resources such as memory.

#### Destructors – an Example

**class Segment { public: Segment(); virtual ~Segment(); private: Point \*m\_p0, \*m\_p1; };**

```
Destructors – an Example
Segment::Segment()
{
     m_p0 = new Point(0, 0);
    m p1 = new Point(1, 1);
}
Segment::~Segment()
{
     delete m_p0;
     delete m_p1;
}
```
## New vs Malloc

• **Never** mix new/delete with malloc/free

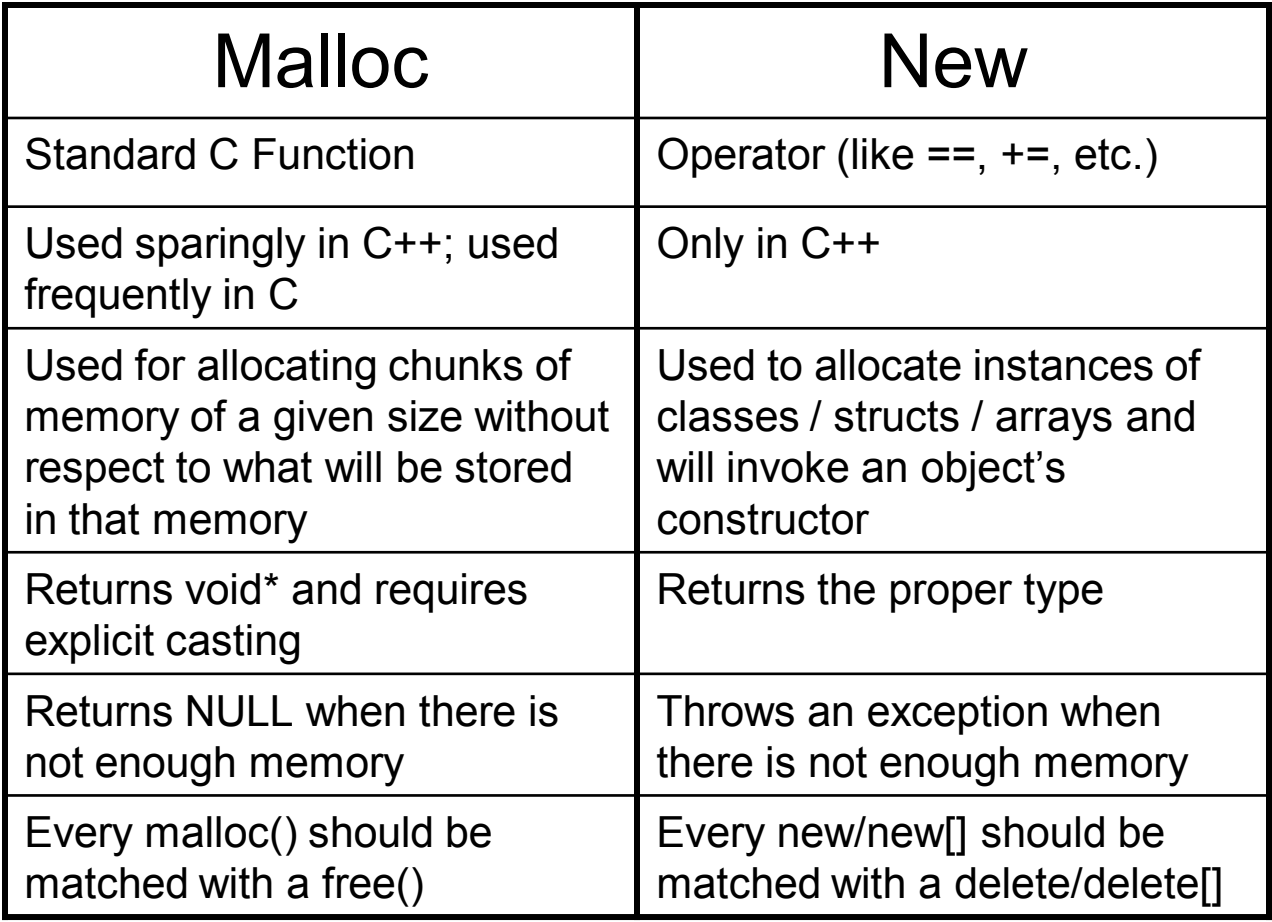

Syntactic Sugar "**->**"

**Point \*p = new Point(5, 5);**

**// Access a member function: (\*p).move(10, 10);**

**// Or more simply: p->move(10, 10);**

### Stack vs. Heap

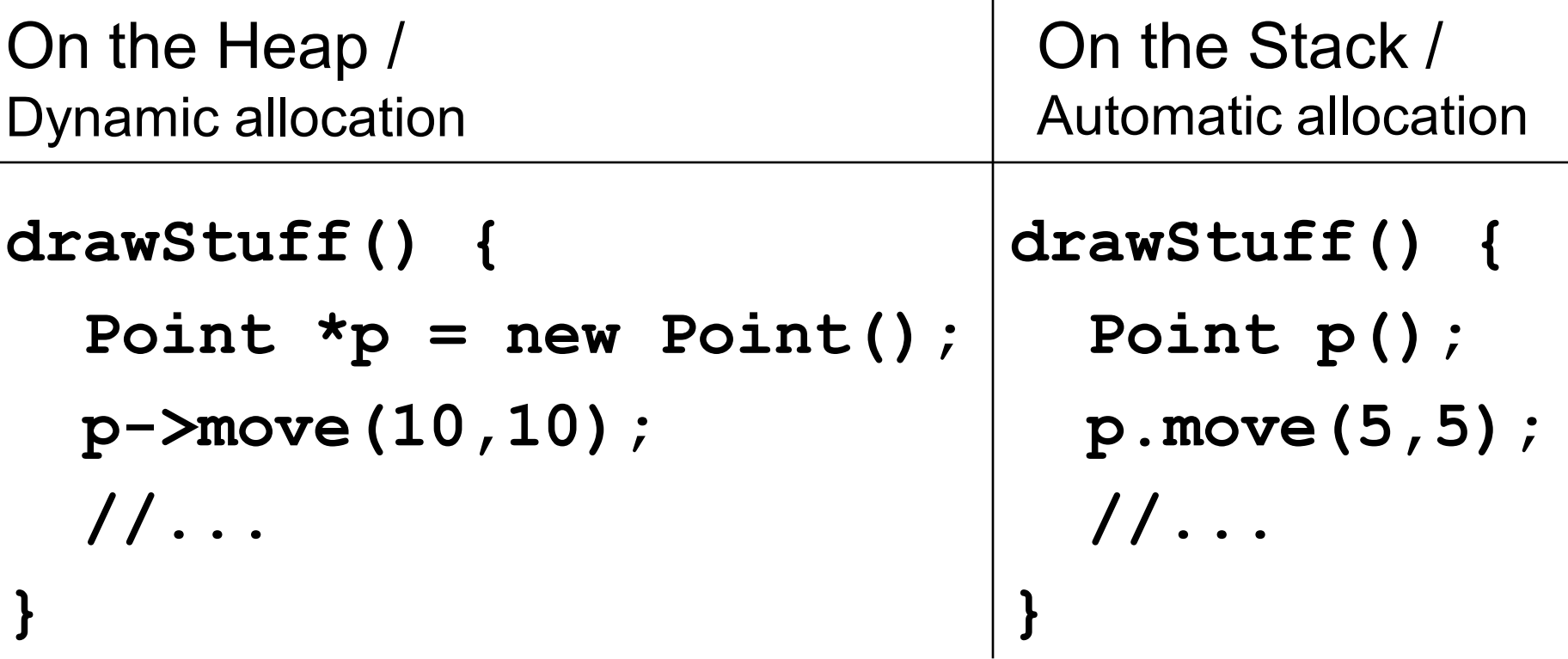

What happens when **p** goes out of scope?

# Summary with Header File

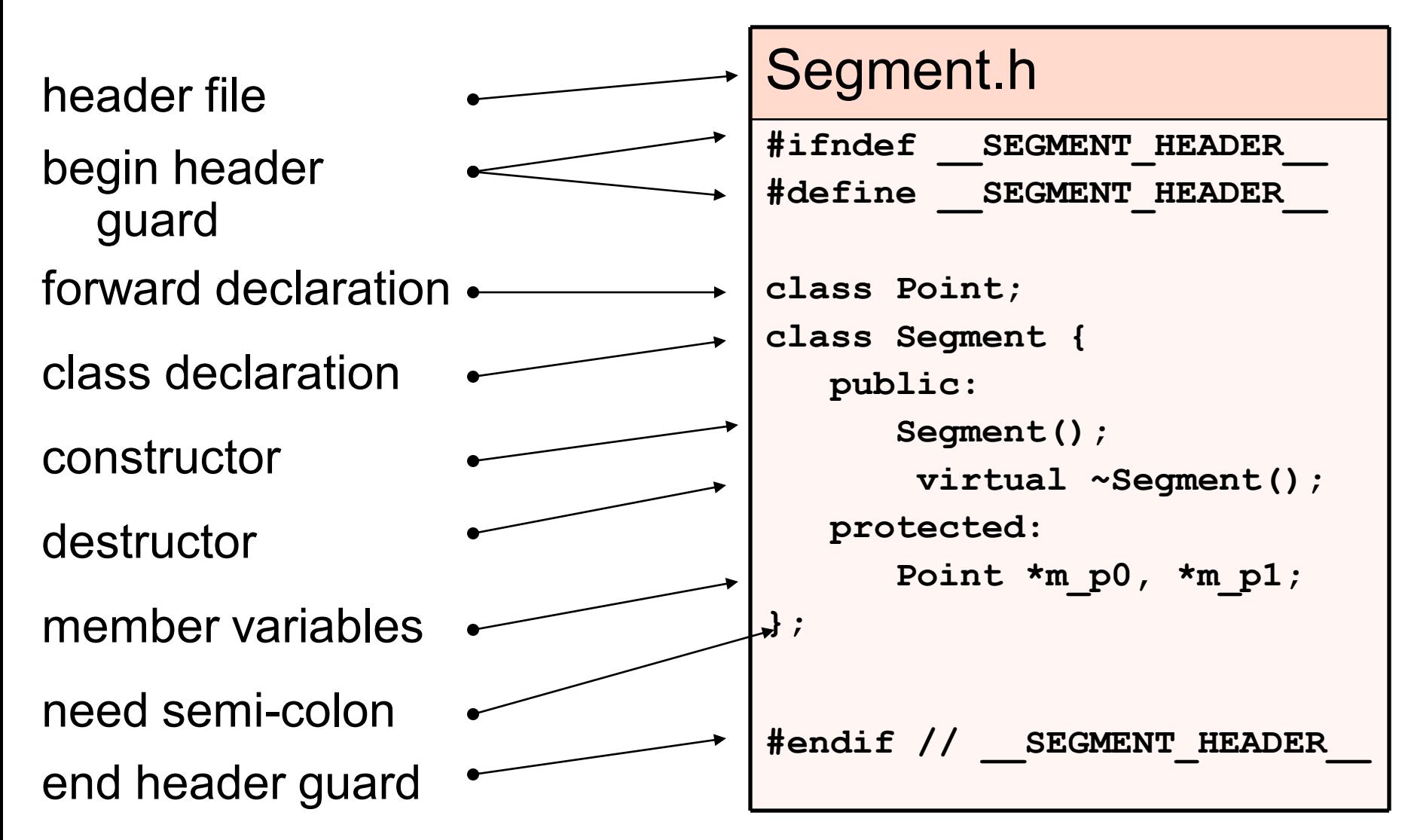

# Syntax Note

- The following two statements mean the same thing
- They both allocate space for a Point object on the stack:
	- **Point p();**
	- **Point p = Point();**

# **C++ Mini-Course**

# **Part 3: References**

### Passing by value

**void Math::square(int i) { i = i\*i;**

```
int main() {
     int i = 5;
     Math::square(i);
     cout << i << endl;
```
**}**

**}**

### Passing by reference

**void Math::square(int &i) { i = i\*i;**

```
int main() {
     int i = 5;
     Math::square(i);
     cout << i << endl;
```
**}**

# What is a reference?

• An alias – another name for an object.

int 
$$
x = 5
$$
;

\nint  $\delta y = x$ ; //  $y$  is a

\n// reference to  $x$ 

\n $y = 10$ ;

- What happened to x?
- What happened to y?

# What is a reference?

• An alias – another name for an object.

int 
$$
x = 5
$$
;

\nint  $\delta y = x$ ; //  $y$  is a

\n// reference to  $x$ 

\n $y = 10$ ;

- What happened to x?
- What happened to y? y **is** x.

# Why are they useful?

- Unless you know what you are doing, do not pass objects by value; either use a pointer or a reference.
- Some people find it easier to deal with references rather then pointers, but in the end there is really only a syntactic difference (neither of them pass by value).
- Can be used to return more than one value (pass multiple parameters by reference)

#### Passing by reference: the bottom line

- The syntax is as though the parameter was passed by value.
- But behind the scenes, C++ is just passing a pointer.
- The following two are basically the same thing:

```
void increment(int &i)
void increment(int *i)
{
     i = i + 1;}
...
     int i;
     increment(i);
                         {
                              *i = i + 1;
                         }
                         ...
                              int i;
                              increment(&i);
```
#### How are references different from Pointers?

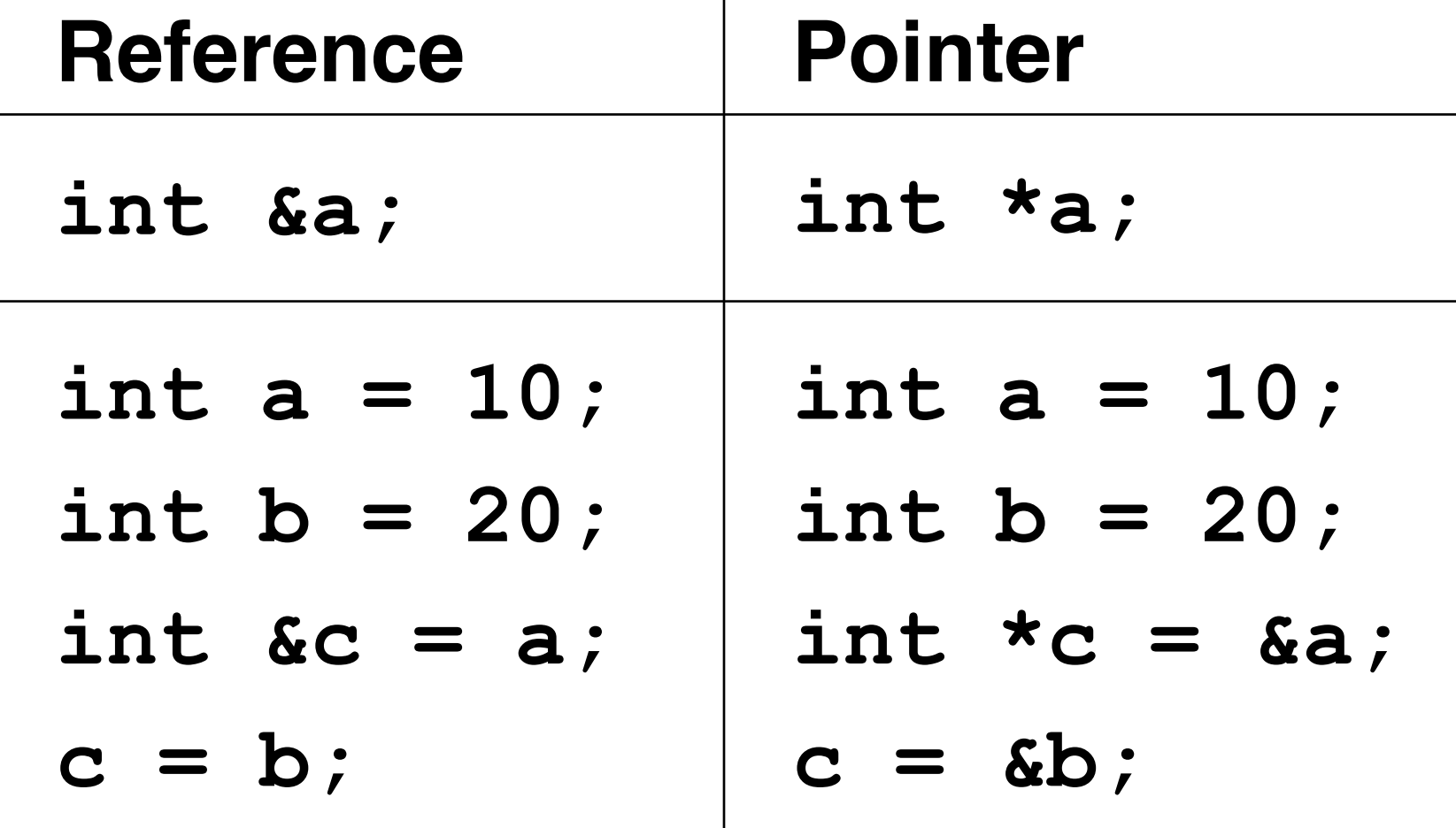

# Asterisks and Ampersands

- In a type declaration, "\*" indicates that you are declaring a pointer type.
	- Otherwise '\*' is a dereference operator—gets the actual object from a pointer to the object.
- In a type declaration, '&' indicates that you are declaring a reference.
	- Otherwise '&' is the "address of" operator gets a pointer to an object from the object itself.

# **C++ Mini-Course**

# **Part 4: const**

#### Introducing: **const**

**void Math::printSquare(const int &i){**  $i = i * i; \longleftarrow$  Won't compile.  **cout << i << endl; }**

```
int main() {
     int i = 5;
     Math::printSquare(i);
     Math::printCube(i);
}
```
### Can also pass pointers to **const**

```
void Math::printSquare(const int *pi) {
 *pi = (*pi) * (*pi);
Still won't compile. cout << pi << endl;
}
int main() {
     int i = 5;
     Math::printSquare(&i);
     Math::printCube(&i);
}
```
### Declaring things **const**

**const River nile;**

**const River\* nilePc;**

**River\* const nileCp;**

**const River\* const nileCpc**

Read pointer declarations right to left

**// A const River const River nile;**

**// A pointer to a const River const River\* nilePc;**

**// A const pointer to a River River\* const nileCp;**

**// A const pointer to a const River const River\* const nileCpc**

## **Let's Try References**

**River nile;**

**const River &nileC = nile;**

**// Will this work? River &nile1 = nileC;**

#### How does **const** work here?

**void Math::printSquares(const int &j, int &k) {**  $k = k*k$ ; // Does this compile?  **cout << j\*j << ", " << k << endl; }**

```
int main() {
     int i = 5;
     Math::printSquares(i, i);
}
```

```
Returning const references is OK
class Point {
   public:
    const double &getX() const;
    const double &getY() const;
    void move(double dx, double dy);
   protected:
    double m_x, m_y;
};
                        const double &
                        Point::getX() const {
                             return m_x;
                        }
                                Function won't 
                                change *this.
```
# **C++ Mini-Course**

# **Part 5: Inheritance**

#### Classes vs Structs

- Default access specifier for classes is private; for structs it is public
- Except for this difference, structs are functionally the same as classes, but the two are typically used differently: structs should be thought of as lightweight classes that contain mostly data and possibly convenience methods to manipulate that data and are hardly ever used polymorphically

```
struct Point {
     int x;
     int y;
     // convenience constructor
     Point(int a, int b) 
        : x(a), y(b)
     { }
     // @returns distance to another point
     double distance(const Point &pnt) {
        int dx = m x - pnt.x;int dy = m y - pnt.y; return math.sqrt(dx*dx + dy*dy);
     }
};
                                                class Segment {
                                                     public:
                                                          Segment();
                                                          virtual ~Segment();
                                                          void setPoints(int x0, int y0, int x1, int y1);
                                                      protected:
                                                          Point *m_p0, *m_p1;
                                                };
                                                void Segment::setPoints(int x0, int y0, int x1, int y1) {
                                                     m p0 = new Point(x0, y0);
                                                    m p1 = new Point(x1, y1);
                                                }
```
# How does inheritance work?

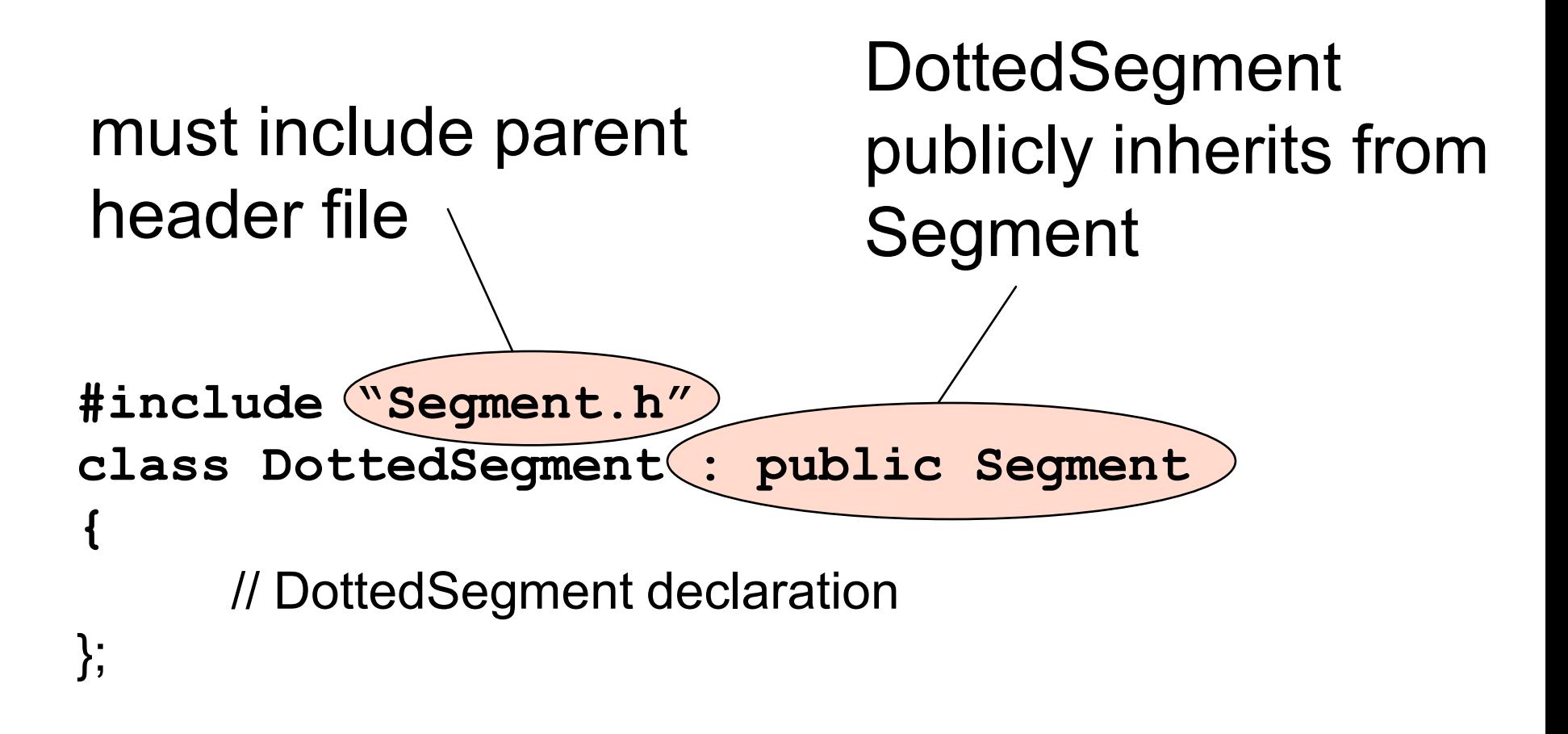

# virtual

- In Java every method invocation is dynamically bound, meaning for every method invocation the program checks if a sub-class has overridden the method. You can disable this (somewhat) by using the keyword "final" in Java
- In C++ you have to declare the method virtual if you want this functionality. (So, "virtual" is the same thing as "not final")
- You should declare methods virtual when they are designed to be overridden or will otherwise participate in an inheritance hierarchy.

# pure virtual functions

- In Java, the "abstract" keyword means the function is undefined in the superclass.
- In C++, we use pure virtual functions:
	- virtual int mustRedfineMe(char  $*str$ ) = 0;
	- This function must be implemented in a subclass.

# Resolving functions

In Java:

In C++:

**// Overriding methods public void overloaded(){ println("woohoo"); super.overloaded(); } }**

**//constructor public Subclass(){ super(); }**

**// Overriding methods void Subclass::overloaded(){ cout<<"woohoo"<<endl; Superclass::overloaded();**

**//constructor public Subclass() : Superclass() { }**

# Make destructors virtual

• Make sure you declare your destructors virtual; if you do not declare a destructor a non-virtual one will be defined for you

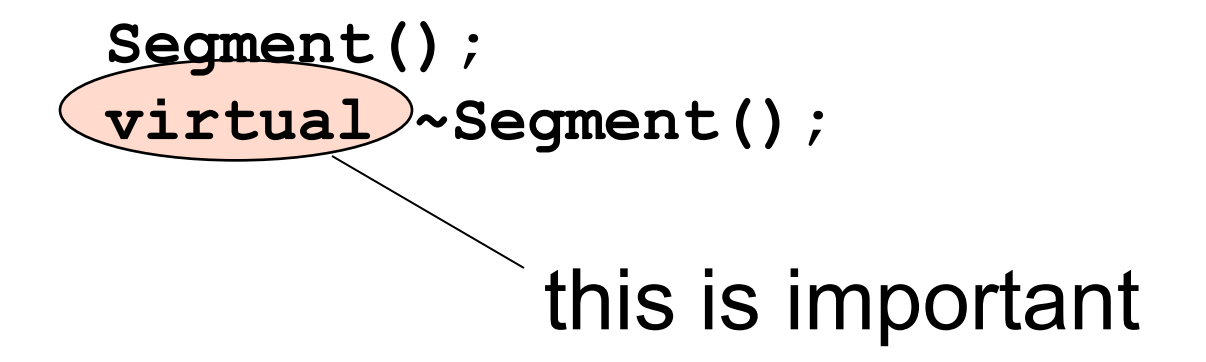

# **C++ Mini-Course**

# **Part 6: Libraries**

#### Namespaces

- Namespaces are kind of like packages in Java
- Reduces naming conflicts
- Most standard C++ routines and classes and under the **std** namespace
	- Any standard C routines (malloc, printf, etc.) are defined in the global namespace because C doesn't have namespaces

#### using namespace

```
#include <iostream>
```

```
...
std::string question = 
            "How do I prevent RSI?";
std::cout << question << std::endl;
```
**using namespace std;**

**string answer = "Type less."; cout << answer << endl;**

Bad practice to do in header files!

# **STL**

- Standard Template Library
- Contains well-written, templated implementations of most data structures and algorithms
	- Templates are similar to generics in Java
	- Allows you to easily store anything without writing a container yourself
- Will give you the most hideous compile errors ever if you use them even slightly incorrectly!

### STL example

**#include <vector>**

**using namespace std;**

**typedef vector<Point> PointVector; typedef PointVector::iterator PointVectorIter;**

**PointVector v;**

**v.push\_back(Point(3, 5));**

```
PointVectorIter iter;
for(iter = v.begin(); iter != v.end(); ++iter){
    Point &curPoint = *iter;
}
```
# **C++ Mini-Course**

# **Part 7: Conclusion**

# Other Resources

- The Java To C++ tutorial on the website is probably your best source of information
- The big thick book by Stroustrop in the back of the Sun Lab is the ultimate C++ reference
- A CS 123 TA, or specifically your mentor TA if you have been assigned one

### Question and Answer Session